## **Packages - Bug #1424**

## **[kodi-standalone-service] post-install creates user xbmc instead of kodi**

2017-07-27 08:27 PM - bpl

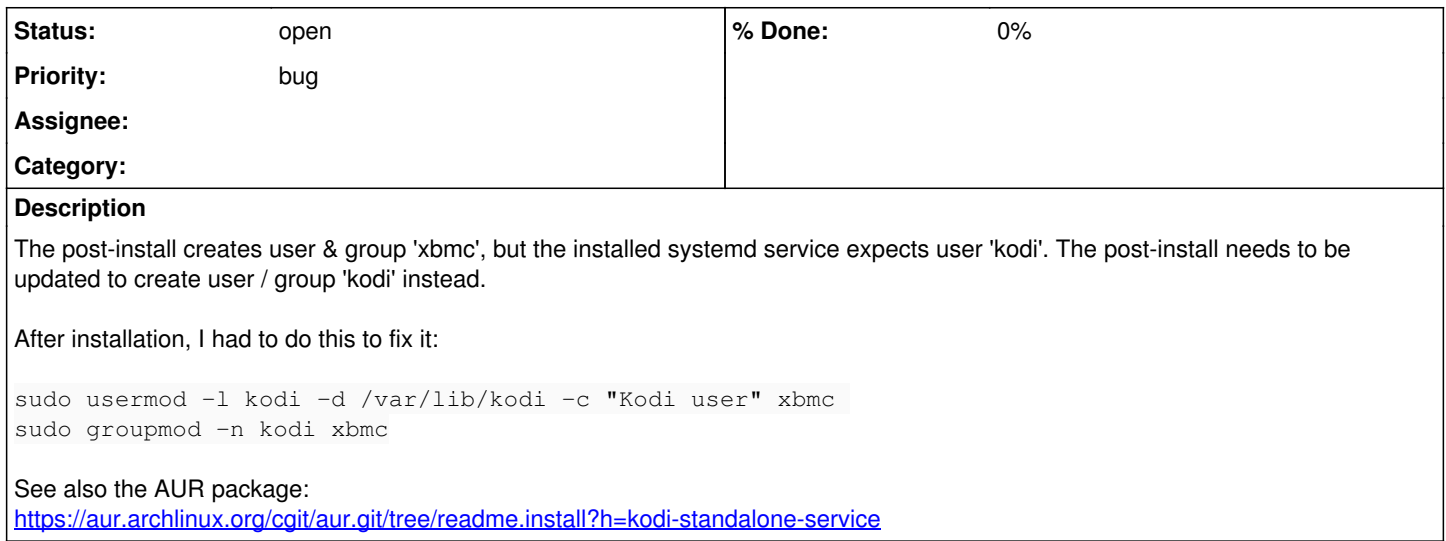